## **Auto Multiple Choice - Bug # 569: La dimension de la fenêtre de notes n'est pas mémorisée**

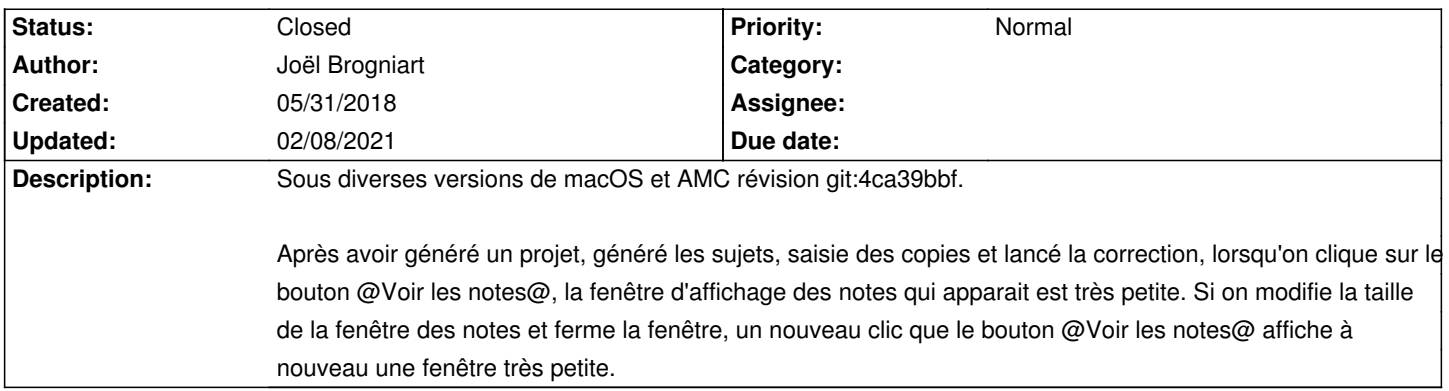

## **History**

## **02/08/2021 11:26 am - Alexis Bienvenüe**

*- Status changed from New to Closed*

*- % Done changed from 0 to 100*